27/10/2021 11:53 SEI/UFC - 2439836 - Termo Aditivo

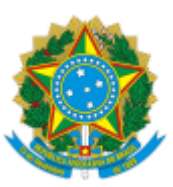

UNIVERSIDADE FEDERAL DO CEARA Av. da Universidade, 2431, - Bairro Benfica, Fortaleza/CE, CEP 60020-180 Telefone: (85) 3366-7816 e Fax: @fax\_unidade@ - http://ufc.br/

## TERMO ADITIVO

Processo nº 23067.040395/2021-47

### **ADITIVO Nº 02 AO**

#### **EDITAL N° 02/2021**

### **SELEÇÃO PARA O MESTRADO ACADÊMICO EM ADMINISTRAÇAO E CONTROLADORIA – TURMA 2022.1**

A Coordenação do Programa de Pós-Graduação em Administração e Controladoria (PPAC) da Universidade Federal do Ceará (UFC), **FAZ SABER que FICA ALTERADO** no cronograma da Seleção para ao Mestrado Acadêmico em Administração e Controladoria do referido Programa, turno diurno, com área de concentração em Gestão Organizacional no calendário previsto no item nº 06 do **ADITIVO Nº 01 AO EDITAL N° 02/2021** descrito abaixo:

#### **ONDE SE LÊ:**

## **6. DO CALENDÁRIO DO PROCESSO SELETIVO**

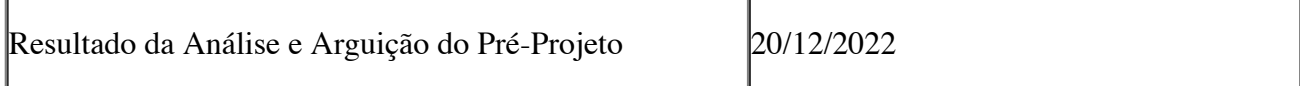

## **LEIA-SE:**

# **6. DO CALENDÁRIO DO PROCESSO SELETIVO**

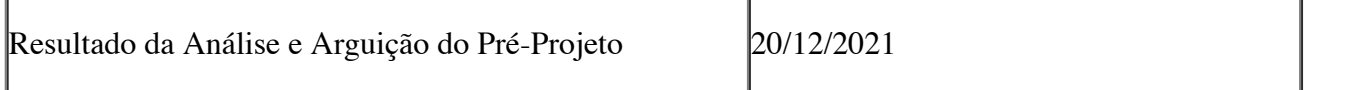

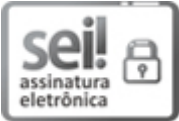

Documento assinado eletronicamente por **MONICA CAVALCANTI SA DE ABREU**, **Coordenador de Pós-Graduação**, em 25/10/2021, às 12:40, conforme horário oficial de Brasília, com fundamento no art. 6º, § 1º, do [Decreto](http://www.planalto.gov.br/ccivil_03/_Ato2015-2018/2015/Decreto/D8539.htm) nº 8.539, de 8 de outubro de 2015.

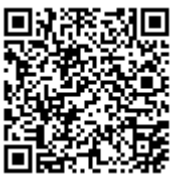

A autenticidade deste documento pode ser conferida no site [https://sei.ufc.br/sei/controlador\\_externo.php?acao=documento\\_conferir&id\\_orgao\\_acesso\\_externo=0](https://sei.ufc.br/sei/controlador_externo.php?acao=documento_conferir&id_orgao_acesso_externo=0), informando o código verificador **2439836** e o código CRC **D7221B66**.

**Referência:** Processo nº 23067.040395/2021-47 SEI nº 2439836